## **Adobe Photoshop Free Full Version Download For Windows 7 !!BETTER!!**

The Preferences window will open. You can also start Adobe Photoshop by clicking the icon. You will see a window that looks like a piece of paper. From there, you need to click on the button that says "Don't Ask Again." After that, you need to press Enter to open the Preferences window. Now, you can start using Adobe Photoshop, and you should see the crack icon on your desktop. This means that you can now use the crack file to install the software. If you are having trouble, you can click on the crack icon and click on the "Restart Now" button.

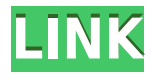

The settings are much like what you're used to, except you need to change the new Brighten feature to Luminosity. Otherwise, the buttons work as they did in previous versions of Photoshop. The Default dialog is well presented, and works just like in Fireworks. The side-by-side pan view pane is a minor annoyance. It doesn't group the layers in a logical way. Also, you can't select individual layers with the keyboard, nor can you move them into the new bin, as you can in Fireworks, for example. There are no advanced options to modify the appearance of the document or the clipping options; it's either transparent or opaque (solid color). In the Keyboard Shortcuts, you can use all the normal keyboard shortcuts. The Bindings features are still there and work the same way as before. Bitmapped layers don't save the layer states in the Cache. Text layers don't save baseline alignment as a new save attribute (it's always in the "z" channel). This update includes a few new font and text layers. But you can still go back to those templates to make further derivatives. There are sharp differences to the API and the General/User interface in this release. The new tool has four variations: Standard, Bold, Italic, and Outline. You can save any combination of those inside the same function. For example, you can create a range of styles easily. You can specify the point to begin italicizing. You can then get a range of styles from that point to the end. There are also options for transparency, etc.

## **Download Adobe Photoshop 2021 (Version 22.4.3)Product Key Full With Serial Key 64 Bits {{ lAtest versIon }} 2022**

There's also room to bring in various textures, shapes and even create your own. So it's easy to see what your options are and how they'll look in the end. It's great for people who wouldn't mind jumping into some creative digital painting. When it comes to screen-printing, you'll find that Adobe has made it incredibly simple. You can create, preview, shop, and finalize artwork right from the

app, and the same goes for printing screens. There are also features like vector shape, vector path, and vector strokes that are all found right from your mobile device. This app also allows you to use a free drawing stylus called the Essential Pen Pro on the iPad. The stylus has 12 buttons and an eraser and features physical pen-action technology for natural movements and precise control. In addition to the new Pen Pro stylus, Adobe released the Inkspace art app which lets you easily create color artwork and if you want to start your art career, you can even earn Udemy Courses for free. The iPad is a full device that can help you create the full spectrum of art. You can work directly on screen with pencil on paper, the best brush tool with the 120+ pen tool, or go digital with inkspace to create color in a new way. For example, you can take a photo and make use of any photo available in the app. It makes it easy to get up to speed with the latest skills and latest trends. You can even buy courses on YouTube for free and earn them right on the iPad. There are also a ton of official art and photography apps that will make your job even easier. These include Perfectly Clear, Glitch, and Snapseed for editing, and Draw & Sketch, Noiseware, and Infinite for art. This will cover a variety of skills like shading, strokes, and freehand borders. e3d0a04c9c

## **Adobe Photoshop 2021 (Version 22.4.3) License Key X64 {{ latest updaTe }} 2023**

Adobe Photoshop For Designers: From Professional to Hobbyist includes an invaluable selection of techniques and skills from Photoshop, Photoshop Elements, and other creative applications that make it easy to create and design unique images and graphics, any time, in any format. Whether you're a hobbyist, professional, or an aspiring designer, this book will show you how to shareable images come together via basic Photoshop techniques. Possibly one of the most mind-blowing new features from Photoshop for the year ahead is the introduction of Neural Filters. It's actually a new workspace within Photoshop with filters powered by Adobe Sensei. Equipped with simple sliders, you can make magic happen such as changing your subject's expression, age, gaze or pose in the time it takes you to say "AI technology". To access Neural Filters head to Photoshop, and choose Filters > Neural Filters. Adobe Photoshop is a famous photo editing software. Photoshop lets you resize, crop, rotate, smooth, adjust, enhance, and more images. You can use it to improve your photos in many ways such as removing wrinkles, slimming your photos, and more. Sometimes, a Photoshop Education program helps you to use it for beginners. If you use Photoshop there will be plenty of features to add creative and artistic effects to your photo. You can easily trim or resize images using the resize tool. It automatically enhances images and makes sure your photos appear with their original brightness. It allows users to crop and adjust images quickly and efficiently. You can easily see a lot of useful features on Photoshop.

adobe photoshop free windows 10 download adobe photoshop free windows 7 download adobe photoshop free brushes download adobe photoshop trial free download adobe photoshop free cs6 download adobe photoshop free course download adobe photoshop free cs2 download adobe photoshop free cc download adobe photoshop free cs3 download download driver photoshop cs6

Adobe Photoshop, a leading graphics editing software is now available on Windows 10 for free and you no longer need to be a premium windows 10 member to get this software. Now you can download the version from Adobe.com directly or from Microsoft store directly and can use this software. Adobe Photoshop offers a wide set of features, that will let you edit and add content into your images and photos. Adobe Photoshop is the most powerful and most popular photo editing software. Photoshop has lots of other user friendly and professional tools that will give you a userfriendly UI and work effectively. Adobe Photoshop is the most useful graphic enhancing software, which will enhance, crop, resize, and retouch your photos and images. This software allows you to edit all types of images, including any format of images (jpeg, png, etc.), so that you can get the best photo editing results. » If you are Photoshop logo designer, or want to learn Photoshop cutting edge features, in 2018, Adobe Photoshop CC 2017 will launch which includes many new features such as Pose Transfer & Pixel Bender 9, Object Selection & Feature Detection, Smart Tools and much more.» Adobe Photoshop is a most used photo editing software which is available for free. This software allows you to edit, retouch and enhance your images. This software allows you to resize, crop, edit, retouch and enhance your images and photos. With this Photoshop review, we have highlighted some of the most important features, you need to know before you use Photoshop, and also a few things to look out for during your first Photoshop lessons.

For a few hundred dollars, you can purchase Photoshop Elements for Windows and macOS. The latest version, 2023, includes major new features. You can buy the Windows version at Adobe, Amazon, B&H, Best Buy, Costco, and NewEgg. The macOS version is available at the Mac App Store. Adobe Photoshop is an advanced full-fledged software for editing images, creating graphics, and designing websites. It enables people to edit digital photos while performing its features, such as reducing/enhancing the size of an image, adding text, creating new layers, combining files, and managing a library of images. Photoshop is the flagship photo-editing software in the long line of tools Adobe has built since the 1990s. The 8th version, currently in beta testing, adds a free photo publishing service that ties into mobile and web apps. The new features will be available when the new version is released later this year. Adobe Photoshop CC remains the best image editing application available. It allows you to work on all of your photos and video sequences at once with one powerful application. Using the latest technology and lots of great new features, it also provides the tools you need to make even more beautiful images. Photoshop is a raster graphics editor (or raster graphics editor), developed by Adobe Systems, and it is used as a raster graphics editor in the Adobe Creative Suite of products. It is one of the most popular image-editing applications used all over the world, and in the commercial graphics industry. Photoshop is the world's best-selling graphics program, with more than 800 million copies sold, as of 2010. The main features of Photoshop are: A raster-graphics editor or raster graphics editor used for computer graphics, image editing and page layout.

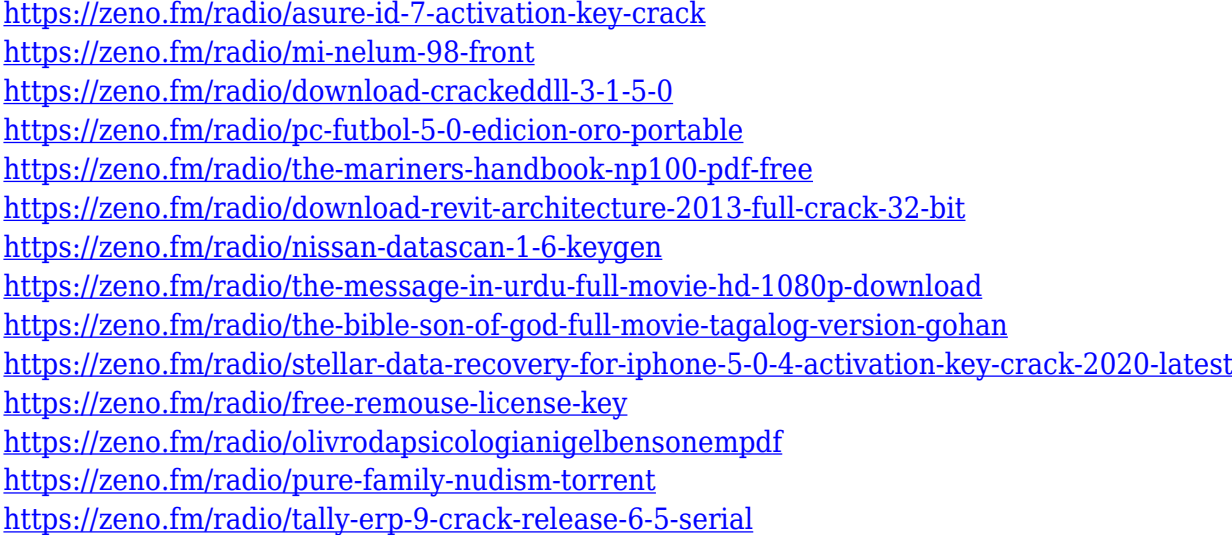

Whether you're a design veteran or an aspiring pro, Adobe Photoshop's tools can enable you to achieve your creative vision, whether that's a website, full-fledged magazine, or a canvas for your next painting. As with all photo editing software, Photoshop will forever be the tool of choice for professionals who want to achieve their artistic visions. It's also the first option for photographers who need to tweak their images and make tweaks to colors, contrast, and more. However, Photoshop will always be a lofty goal for most photographers—simply because it's so costly and complex. While the quality of Photoshop's graphics tools has greatly improved over the years, its basic layout toolset remains simple and rather basic. The Elements libraries are the best replacements for some of the more complex Photoshop features. By using Elements, you'll find yourself holding much more of the creative reins in Elements than Photoshop. Whether it's adjusting the contrast, exposure, or color range of the image, or using filters in Elements' collection, you'll be able to better emulate what you're trying to accomplish in Photoshop. It's a great way to train your creative muscles on what can be learned in Photoshop. Just as with major products like Photoshop and Elements, enhancements to

the layout tools in 2020 come in the form of the One-Touch Layout feature. Quickly resize, crop, and crop around objects. You can even add new guides. This feature is available in Premiere Pro, as well.

One of the most basic and frequent tasks is to mask an image or area by placing a semi-transparent mask over it. While you can do this using Adobe Photoshop, it would be weird if you weren't able to do the same thing on the web. The method suggested here allows you to drag an object on top of an image and drop a mask over it. You can then adjust the mask as you wish, right in the browser. You can also use CSS for similar results. With CSS, you can add a mask to any image you choose. The mask and original image are together, and you're free to add the mask to whatever you like, and it will behave like a separate layer or image.

```
>>> import js from 'js' >>> js.use('photoMask.is')
```
This line of code imports the JavaScript from photoMask. js. As for setting the details, the web-only version can also read the image's URL or the alt attribute tag value, while the browser-powered version works as expected.

If you want to see your mask, switch to your browser's Print Screen button and save the image as a PNG. Simple as that! You might be wondering, how does that masking work? If you take a closer look, you'll see a translucent black shape. It is being used to hide the original image to allow you to add a new image above it, overlaying or masking it. So, if you drag any part of your image over the mask, after a few seconds the mask will disappear and your image will be displayed on top.